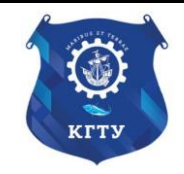

Федеральное агентство по рыболовству Федеральное государственное бюджетное образовательное учреждение высшего образования «Калининградский государственный технический университет» (ФГБОУ ВО «КГТУ»)

### УТВЕРЖДАЮ Начальник УРОПСП

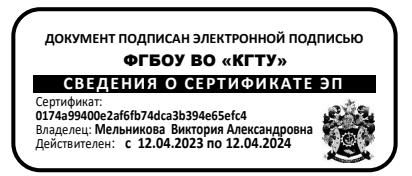

### Рабочая программа дисциплины **КОМПЬЮТЕРНЫЕ ТЕХНОЛОГИИ В МАШИНОСТРОЕНИИ**

основной профессиональной образовательной программы магистратуры по направлению подготовки **15.04.01 МАШИНОСТРОЕНИЕ**

РАЗРАБОТЧИК УРОПСП

ИНСТИТУТ Агроинженерии и пищевых систем ВЫПУСКАЮЩАЯ КАФЕДРА Инжиниринга технологического оборудования

#### **1 ЦЕЛЬ И ПЛАНИРУЕМЫЕ РЕЗУЛЬТАТЫ ОСВОЕНИЯ ДИСЦИПЛИНЫ**

1.1 Целью освоения дисциплины «Компьютерные технологии в машиностроении» является формирование у обучающихся основных понятий и представлений о существующих средствах компьютеризации инженерной деятельности, освоение технологий взаимодействия с промышленными программными комплексами, овладение методиками и приемами разработки расчетных моделей технических объектов и процессов, автоматизированного выполнения расчетов машиностроительных конструкций и обработки полученных результатов.

1.2 Процесс изучения дисциплины направлен на формирование элементов следующих компетенций в соответствии с ФГОС ВО и ОПОП ВО по данному направлению подготовки.

Таблица 1 – Планируемые результаты обучения по дисциплине, соотнесенные с установленными индикаторами достижения компетенций

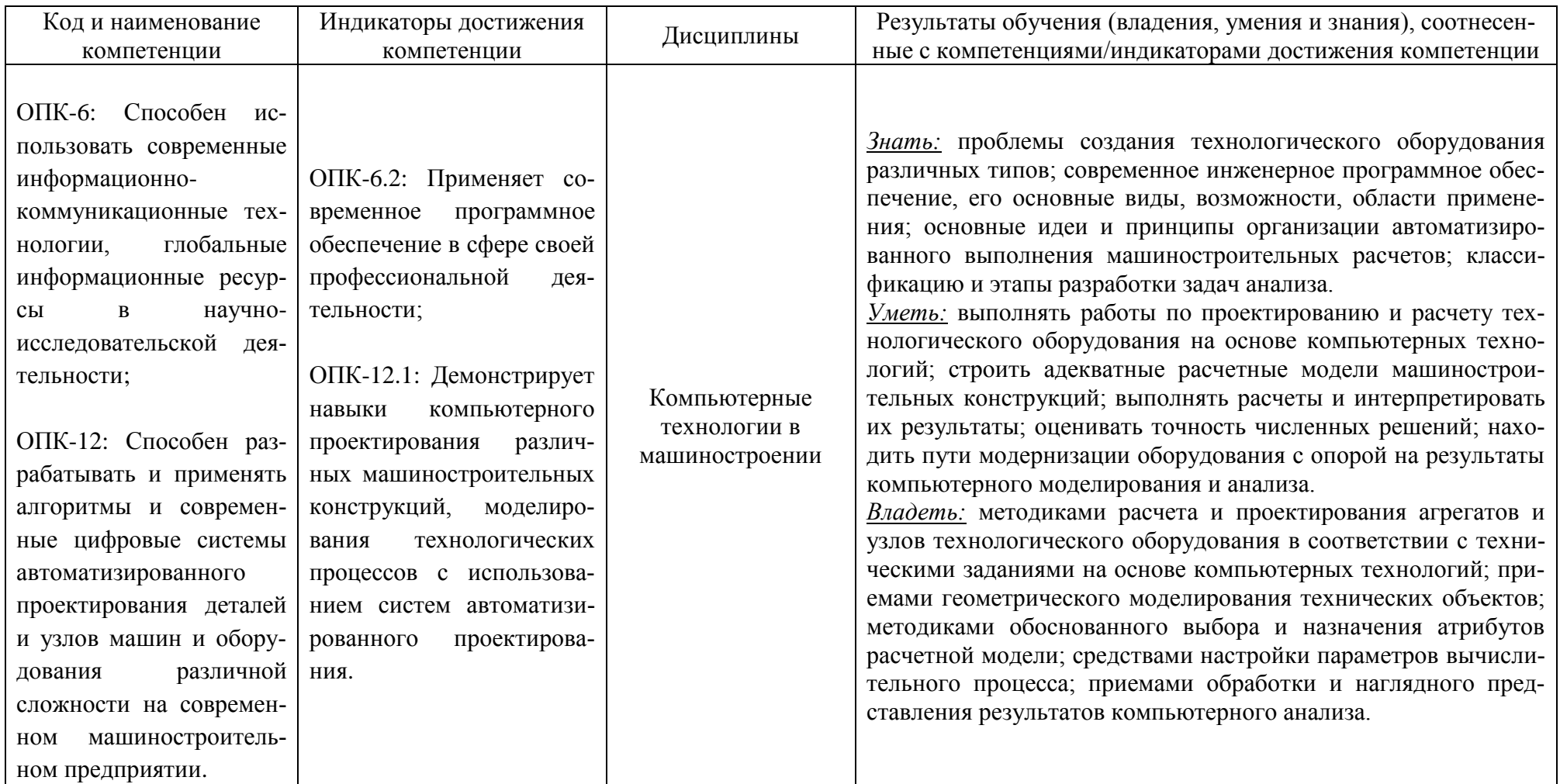

# **2 ТРУДОЁМКОСТЬ ОСВОЕНИЯ, СТРУКТУРА И СОДЕРЖАНИЕ ДИСЦИПЛИНЫ, ФОРМА АТТЕСТАЦИИ ПО НЕЙ**

Дисциплина «Компьютерные технологии в машиностроении» относится к блоку 1 обязательной части.

Общая трудоемкость дисциплины составляет 6 зачетных единицы (з.е.), т.е. 216 академических часов (162 астр. часа) контактной и самостоятельной учебной работы студента; работой, связанной с текущей и промежуточной (заключительной) аттестацией по дисциплинам дисциплины.

Распределение трудоемкости освоения дисциплины по семестрам, видам учебной работы студента, а также формы контроля приведены ниже.

Таблица 2 - Объем (трудоёмкость освоения) в очной форме обучения и структура дисциплины

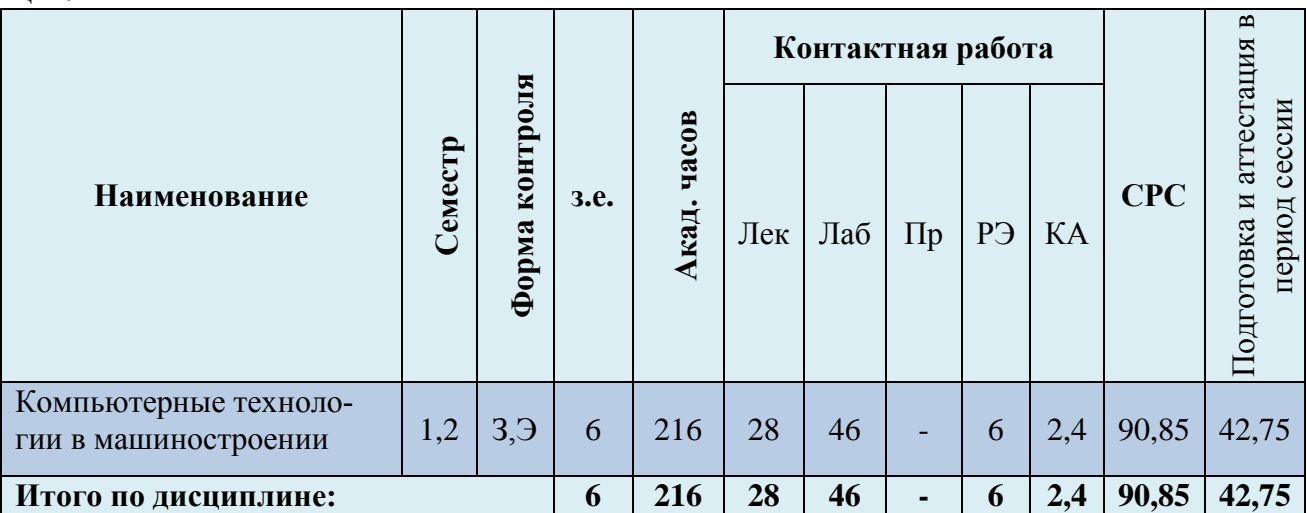

*Обозначения: Э – экзамен; З – зачет; ДЗ – дифференцированный зачет (зачет с оценкой); КР (КП) – курсовая работа (курсовой проект); контр. – контрольная работа, РГР – расчетно-графическая работа; Лек – лекционные занятия; Лаб - лабораторные занятия; Пр – практические занятия; РЭ – контактная работа с преподавателем в ЭИОС; КА – контактная работа, консультации, инд.занятия, практики и аттестации; СРС – самостоятельная работа студентов*

Таблица 3 - Объем (трудоёмкость освоения) в заочной форме обучения и структура дисциплины

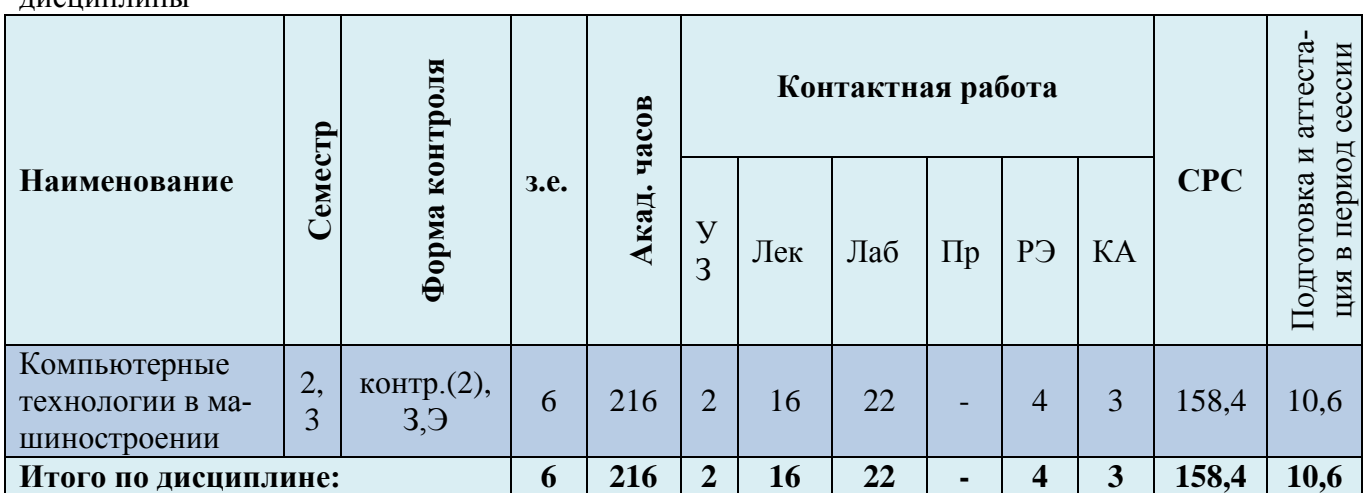

При разработке образовательной технологии организации учебного процесса основной упор сделан на соединение активной и интерактивной форм обучения. Интерактивная форма позволяет студентам проявить самостоятельность в освоении теоретического материала и овладении практическими навыками, формирует интерес и позитивную мотивацию к учебе.

## **3 УЧЕБНАЯ ЛИТЕРАТУРА И УЧЕБНО-МЕТОДИЧЕСКОЕ ОБЕСПЕЧЕНИЕ САМОСТОЯТЕЛЬНОЙ РАБОТЫ СТУДЕНТА**

Учебно-методическое обеспечение дисциплины приведено в таблицах 4 и 5.

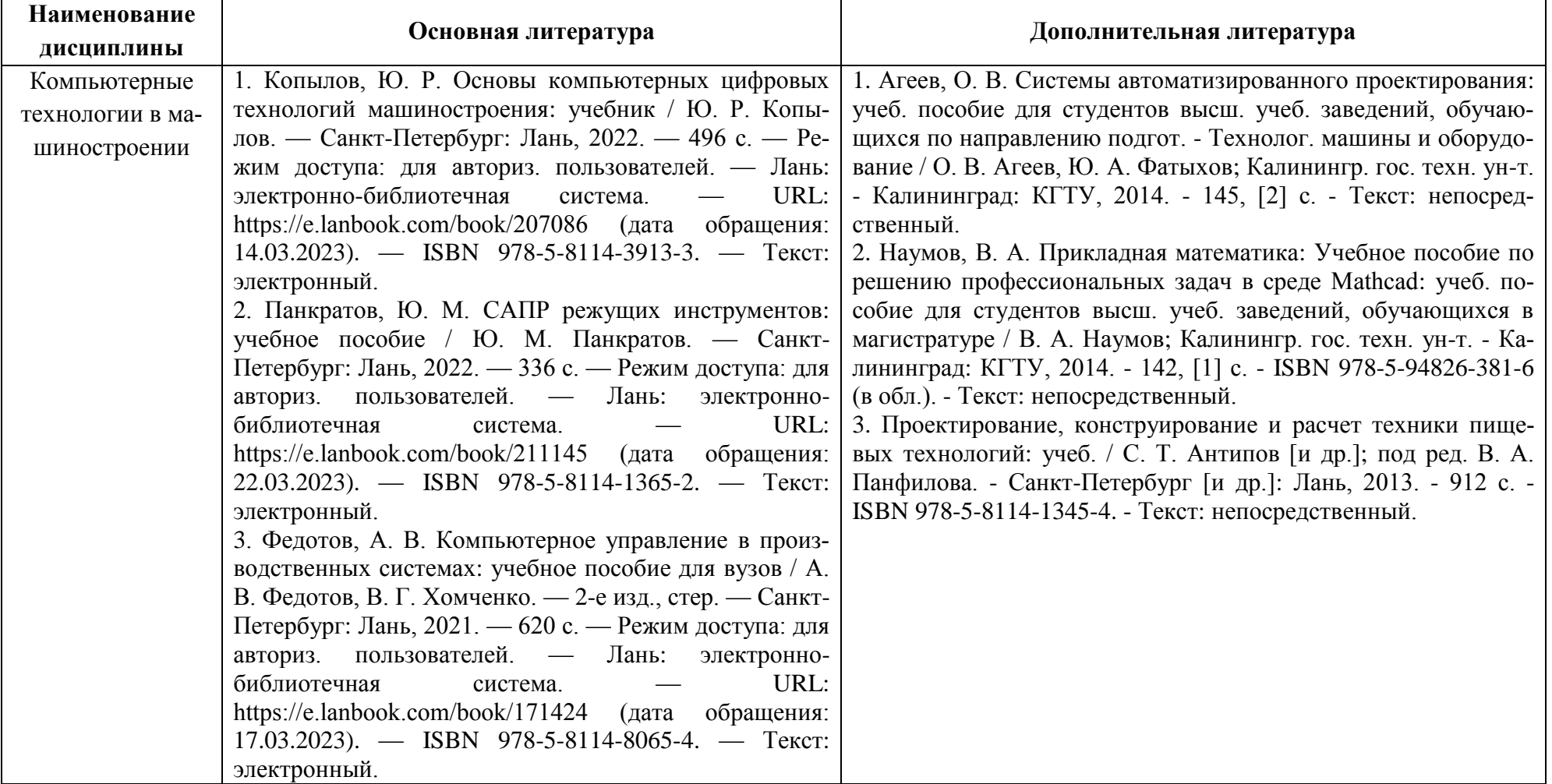

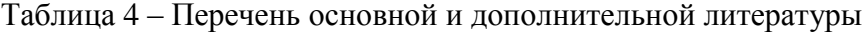

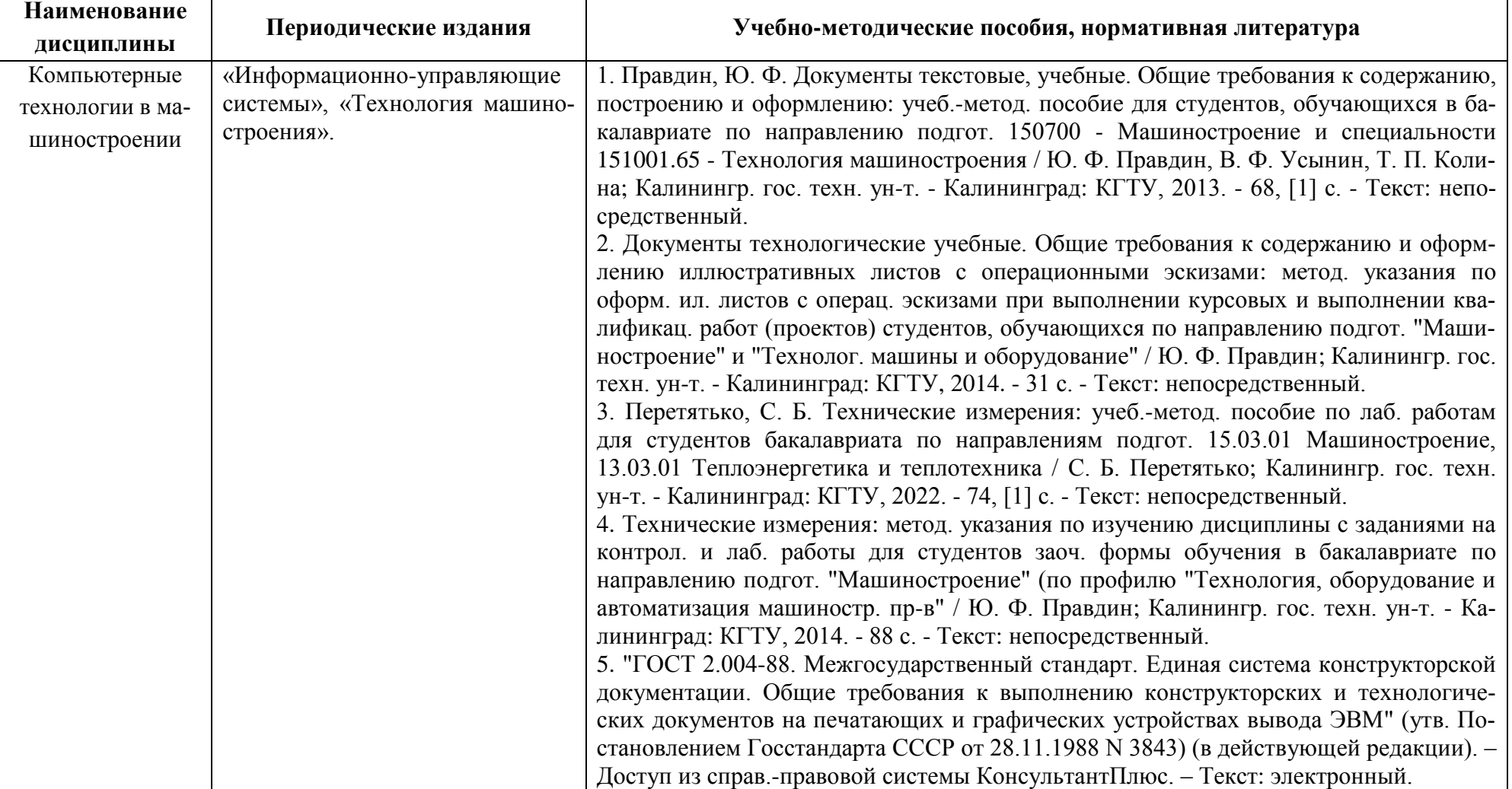

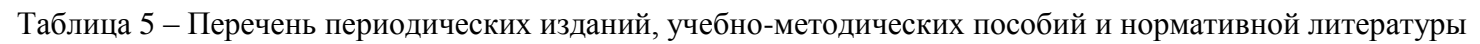

## **4 ИНФОРМАЦИОННЫЕ ТЕХНОЛОГИИ И ИНТЕРНЕТ-РЕСУРСЫ ДИСЦИПЛИНЫ**

#### **Информационные технологии**

В ходе освоения дисциплины, обучающиеся используют возможности интерактивной коммуникации со всеми участниками и заинтересованными сторонами образовательного процесса, ресурсы и информационные технологии посредством электронной информационной образовательной среды университета.

Перечень современных профессиональных баз данных и информационных справочных систем, к которым обучающимся по образовательной программе обеспечивается доступ (удаленный доступ), а также перечень лицензионного программного обеспечения определяется в рабочей программе и подлежит обновлению при необходимости.

#### **Электронные образовательные ресурсы:**

Российская образовательная платформа и конструктор бесплатных открытых онлайнкурсов и уроков - [https://stepik.org](https://stepik.org/)

Образовательная платформа - <https://openedu.ru/>

**Состав современных профессиональных баз данных (СПБД) и информационных справочных систем (ИСС).**

Научная электронная библиотека – [www.elibrary.ru](http://www.elibrary.ru/)

Онлайн-библиотека – [www.biblioclub.ru](http://www.biblioclub.ru/)

Информационно-поисковая система Федерального института промышленной собственности - [www.fips.ru/iiss](http://www.fips.ru/iiss)

#### **5 МАТЕРИАЛЬНО-ТЕХНИЧЕСКОЕ ОБЕСПЕЧЕНИЕ ДИСЦИПЛИНЫ**

Аудиторные занятия проводятся в специализированных аудиториях с мультимедийным оборудованием, в компьютерных классах, а также в других аудиториях университета согласно расписанию занятий.

Консультации проводятся в соответствии с расписанием консультаций.

Предэкзаменационные консультации проводится в аудиториях в соответствии с графиком консультаций.

Помещения для самостоятельной работы обучающихся оснащены компьютерной техникой с возможностью подключения к сети «Интернет» и обеспечением доступа в электронную информационно-образовательную среду университета.

При освоении дисциплины используется программное обеспечение общего назначения и специализированное программное обеспечение.

Перечень соответствующих помещений и их оснащения приведен в таблице 6.

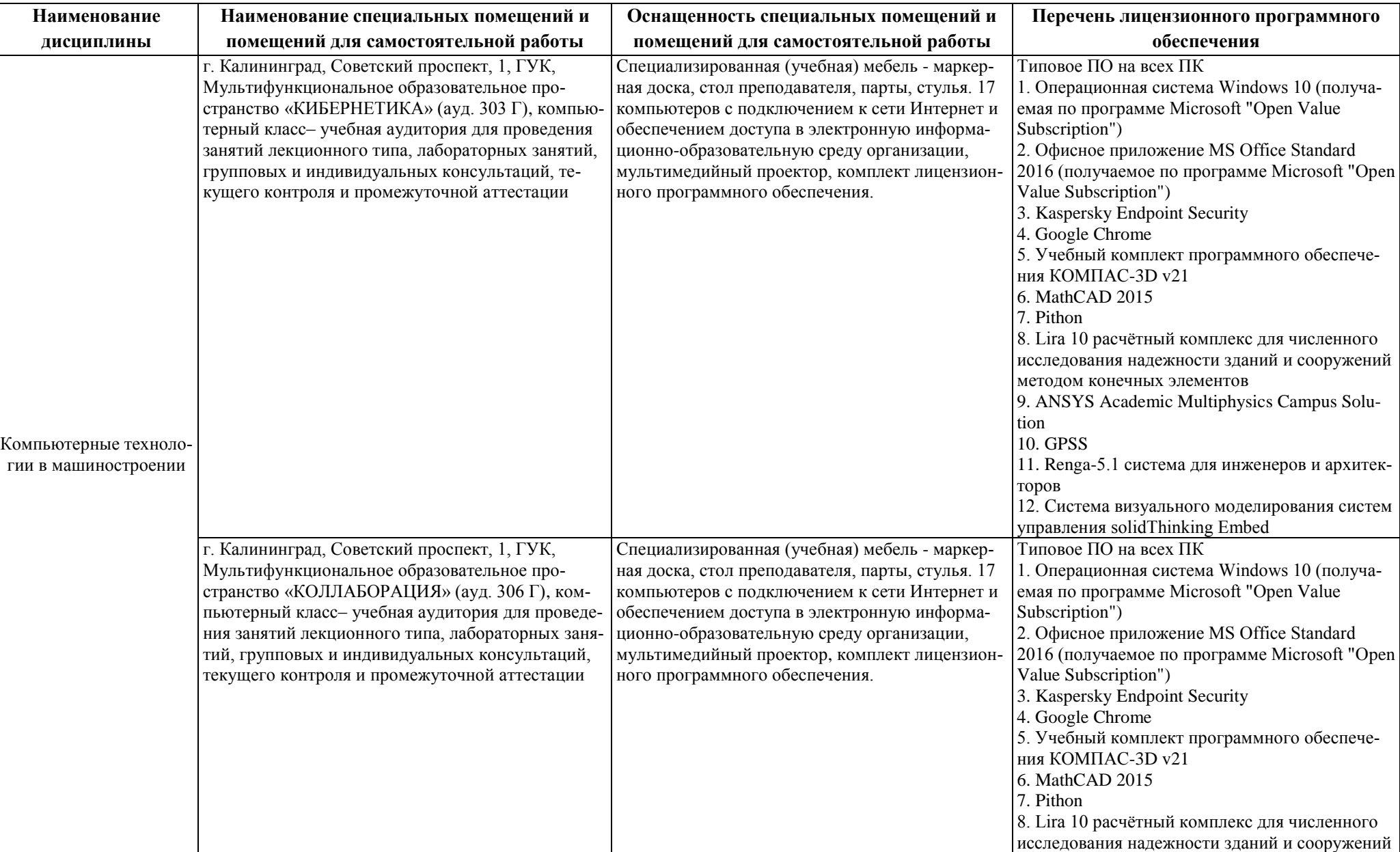

## Таблица 6 – Материально-техническое обеспечение дисциплины

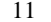

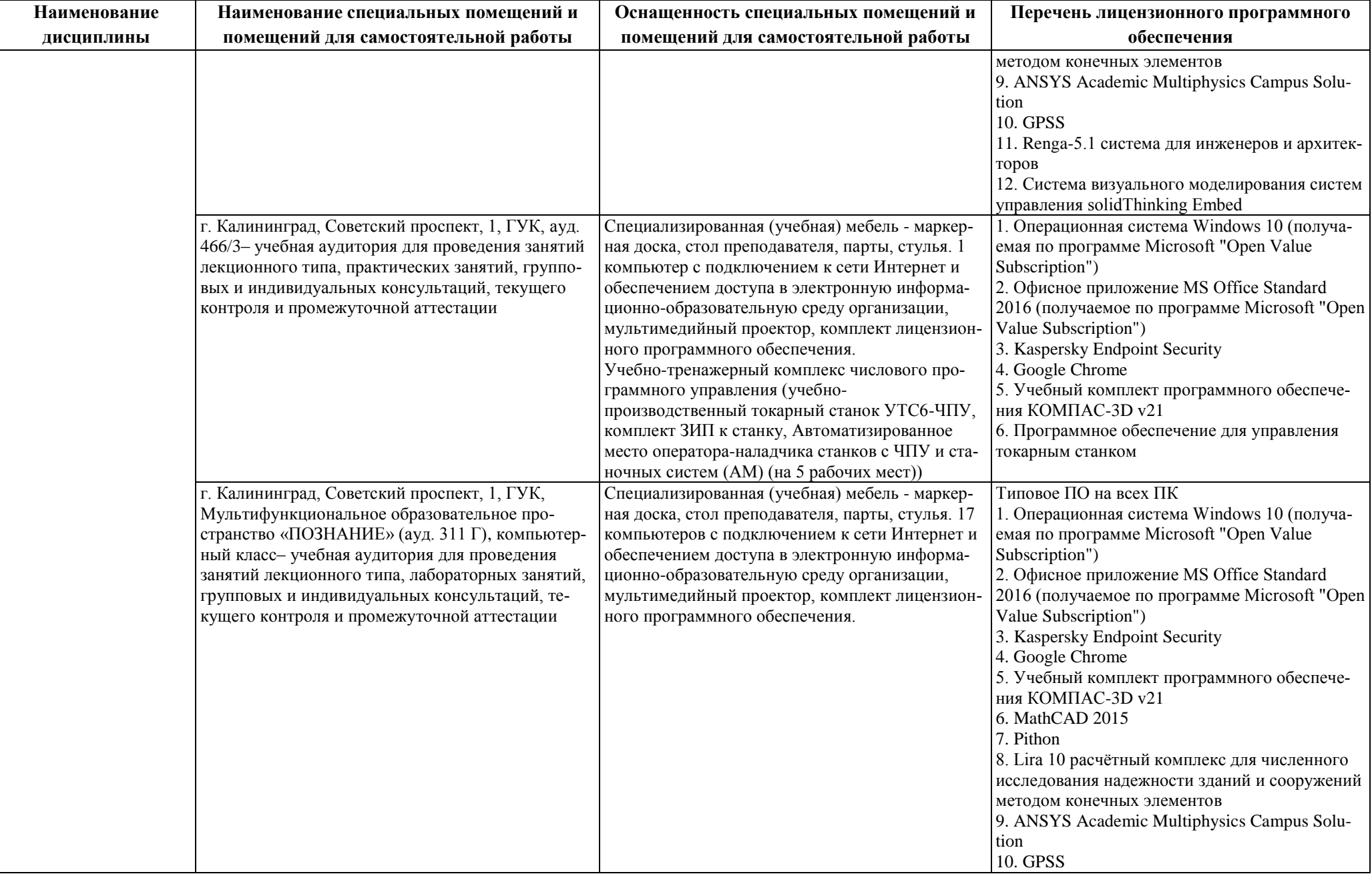

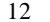

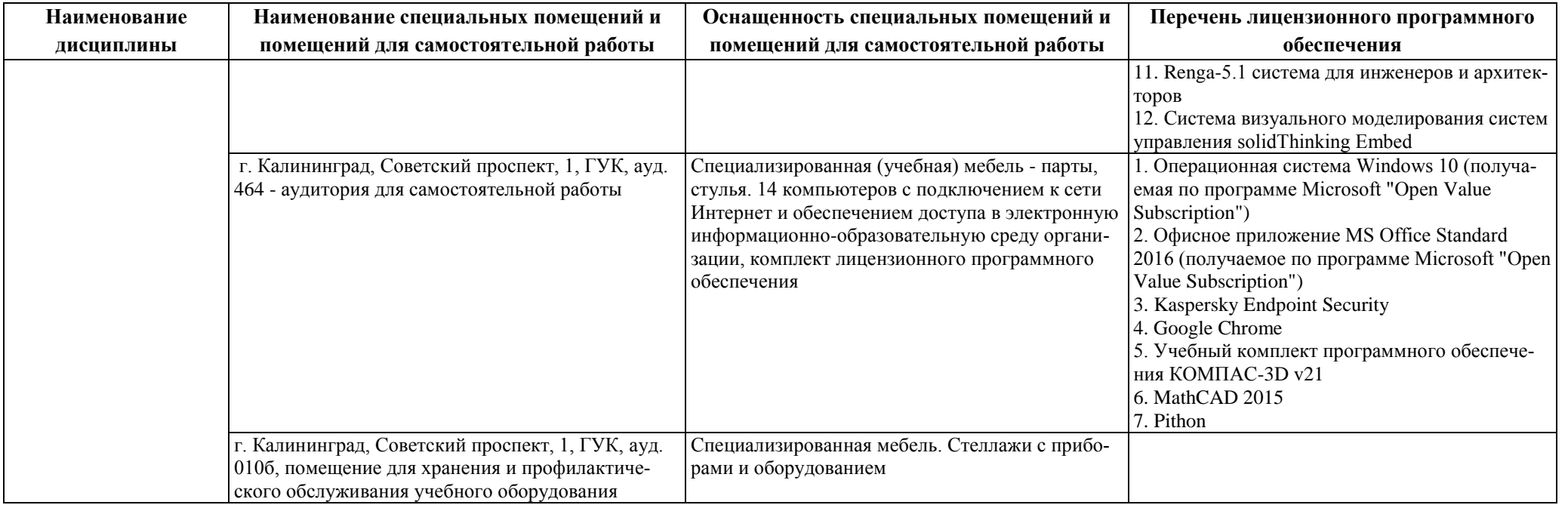

## **6 ФОНД ОЦЕНОЧНЫХ СРЕДСТВ ДЛЯ ПРОВЕДЕНИЯ АТТЕСТАЦИИ, СИСТЕМА ОЦЕНИВАНИЯ И КРИТЕРИИ ОЦЕНКИ**

6.1 Типовые контрольные задания и иные материалы, необходимые для оценки результатов освоения дисциплины (в т.ч. в процессе освоения), а также методические материалы, определяющие процедуры этой оценки приводятся в приложении к рабочей программе дисциплины (утверждается отдельно).

6.2 Универсальная система оценивания результатов обучения включает в себя системы оценок: 1) «отлично», «хорошо», «удовлетворительно», «неудовлетворительно»; 2) «зачтено», «не зачтено»; 3) 100 – балльную/процентную систему и правило перевода оценок в пятибалльную систему (табл. 7).

| Система        | $\overline{2}$      | 3                 | 4               | 5                 |
|----------------|---------------------|-------------------|-----------------|-------------------|
| оценок         | $0 - 40%$           | 41-60%            | 61-80 %         | 81-100 %          |
|                | «неудовлетвори-     | «удовлетвори-     | «хорошо»        | «отлично»         |
|                | тельно»             | тельно»           |                 |                   |
| Критерий       | «не зачтено»        |                   | «зачтено»       |                   |
| 1 Системность  | Обладает частич-    | Обладает мини-    | Обладает        | Обладает полно-   |
| и полнота зна- | ными и разрознен-   | мальным набором   | набором знаний, | той знаний и си-  |
| ний в отноше-  | ными знаниями,      | знаний, необхо-   | достаточным для | стемным           |
| нии изучаемых  | которые не может    | димым для си-     | системного      | взглядом на изу-  |
| объектов       | научно- корректно   | стемного взгляда  | взгляда на изу- | чаемый объект     |
|                | связывать между     | на изучаемый      | чаемый объект   |                   |
|                | собой (только неко- | объект            |                 |                   |
|                | торые из которых    |                   |                 |                   |
|                | может связывать     |                   |                 |                   |
|                | между собой)        |                   |                 |                   |
| 2 Работа с ин- | Не в состоянии      | Может найти не-   | Может найти,    | Может найти, си-  |
| формацией      | находить необхо-    | обходимую ин-     | интерпретиро-   | стематизировать   |
|                | димую информа-      | формацию в рам-   | вать и система- | необходимую ин-   |
|                | цию, либо в состоя- | ках поставленной  | тизировать не-  | формацию, а так-  |
|                | нии находить от-    | задачи            | обходимую ин-   | же выявить новые, |
|                | дельные фрагменты   |                   | формацию в      | дополнительные    |
|                | информации в рам-   |                   | рамках постав-  | источники ин-     |
|                | ках поставленной    |                   | ленной задачи   | формации в рам-   |
|                | задачи              |                   |                 | ках поставленной  |
|                |                     |                   |                 | задачи            |
| 3. Научное     | Не может делать     | В состоянии осу-  | В состоянии     | В состоянии осу-  |
| осмысление     | научно корректных   | ществлять научно  | осуществлять    | ществлять систе-  |
| изучаемого яв- | выводов из имею-    | корректный ана-   | систематический | матический и      |
| ления, процес- | щихся у него све-   | лиз предоставлен- | и научно кор-   | научно-           |
| са, объекта    | дений, в состоянии  | ной информации    | ректный анализ  | корректный ана-   |
|                | проанализировать    |                   | предоставленной | лиз предоставлен- |
|                | только некоторые    |                   | информации,     | ной информации,   |
|                | из имеющихся у      |                   | вовлекает в ис- | вовлекает в ис-   |

Таблица 7 – Система оценок и критерии выставления оценки

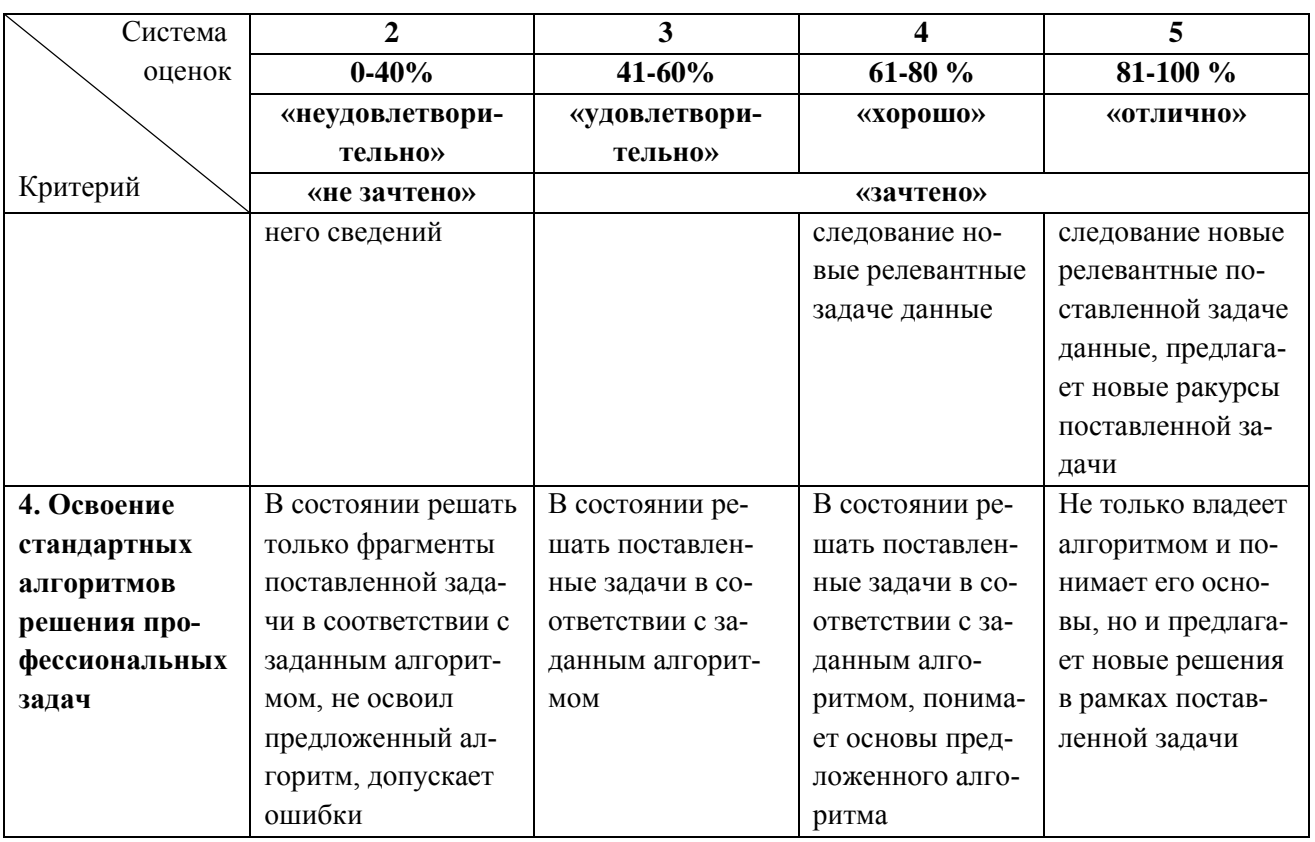

6.3 Оценивание результатов обучения может проводиться с применением электронного обучения, дистанционных образовательных технологий.

### **7 СВЕДЕНИЯ О РАБОЧЕЙ ПРОГРАММЕ И ЕЕ СОГЛАСОВАНИИ**

Рабочая программа дисциплины «Компьютерные технологии в машиностроении» представляет собой компонент основной профессиональной образовательной программы магистратуры по направлению подготовки 15.04.01 Машиностроение.

Рабочая программа дисциплины рассмотрена и одобрена на заседании кафедры инжиниринга технологического оборудования (протокол № 6 от 30.03.2023 г.).

Заведующий кафедрой Ю.А. Фатыхов

Заведующий кафедрой  $\begin{matrix} 1 & 0 & 0 \\ 0 & \sqrt{100} & 1 & 0 \\ 0 & 0 & \sqrt{100} & 1 \end{matrix}$  Верхотуров В.В.